# **Uniform Data Entry Guide**

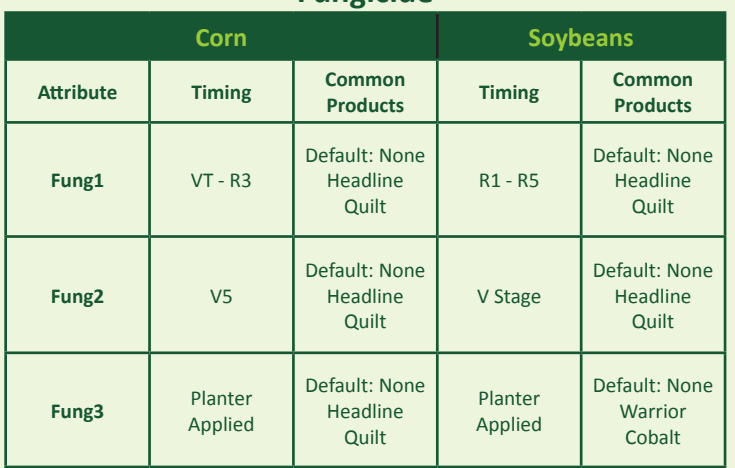

**Fungicide**

#### **Insecticide**

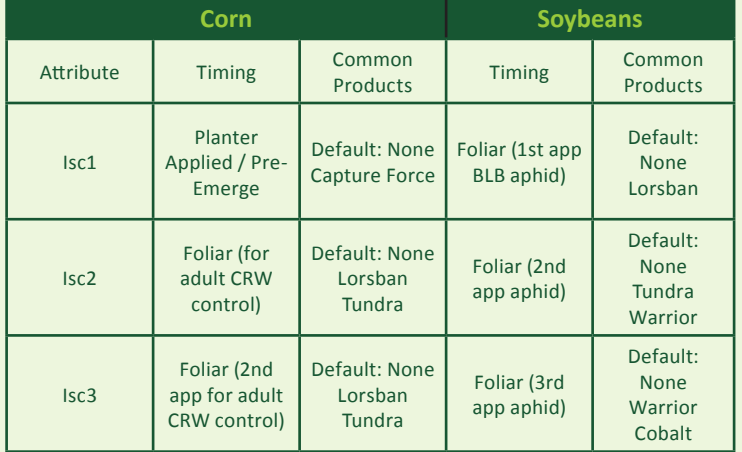

#### **Attribute Timing Common Products Timing Common Products PriN** Largest N amount (regardless of timing) Default: None NH3, 32% 28% Largest N amount (regardless of timing) Default: None NH3, 32% 28% **PriNadd** Same as PriN N-Serve Same as PriN N-Serve **Sc1N** 2nd Largest N amount (typically preemerge) Default: None NH3, 32% 28% 2nd Largest N amount (typically preemerge) Default: None NH3, 32% 28% **Sc2N** Sidedress / In-season (V5) NH3, 32%,  $28\%$ , Urea N/A N/A N/A **Sc3N** Planter Applied / Dribble Band 32% 28% N/A N/A

**Corn Soybeans** 

**Nitrogen**

#### **Manure Entry**

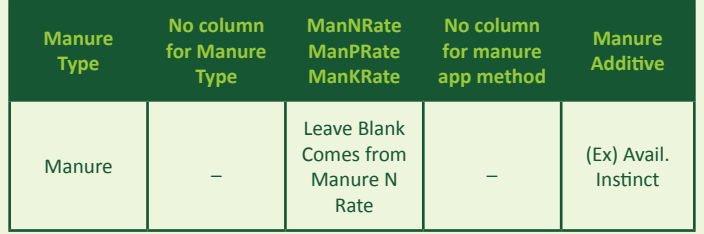

## **Mgmt Zones (suggested)**

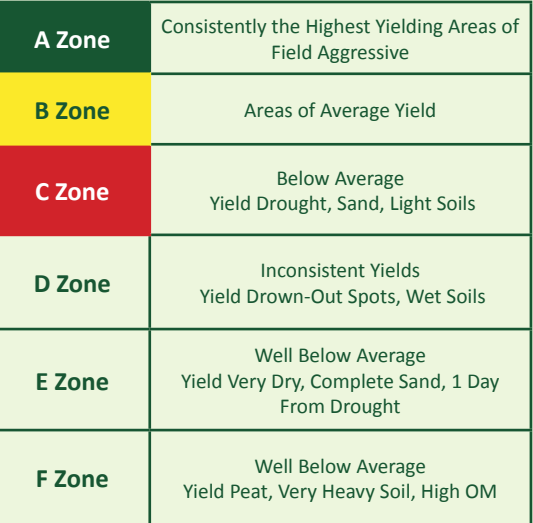

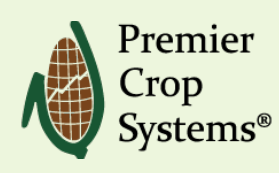

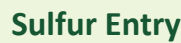

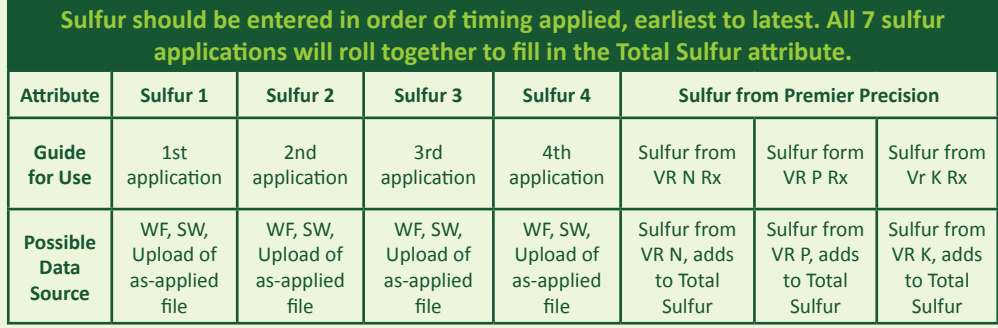

#### **Seed Entry**

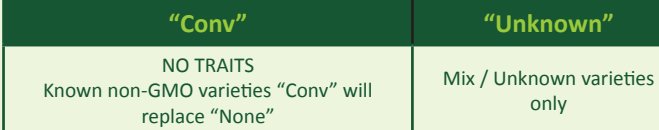

### **Herbicide & Other Chemicals**

**Label in Chronological Order of Application Time**